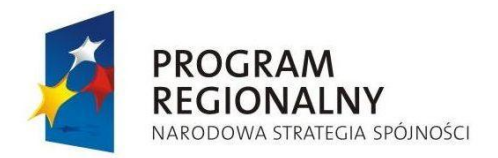

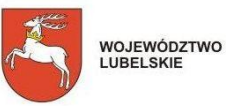

UNIA EUROPEJSKA<br>EUROPEJSKI FUNDUSZ<br>ROZWOJU REGIONALNEGO

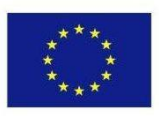

## **Wykaz wykonanych "Wirtualnych spacerów":**

**Wirtualny spacer nr 1: (tytuł) ………………………………………………………………………**

## **Opis/parametry techniczne**

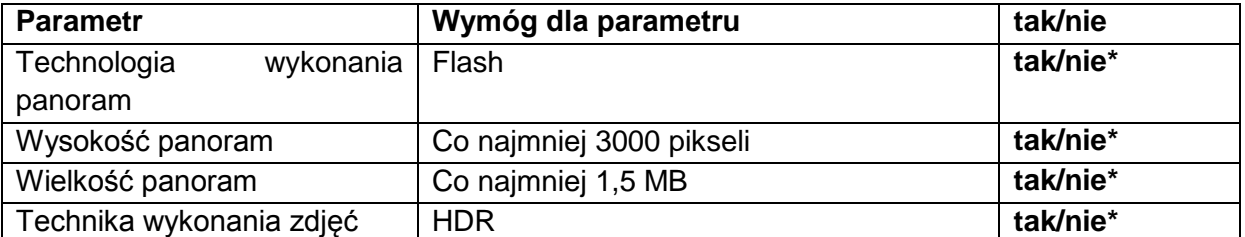

**Wirtualny spacer nr 2: (tytuł)………………………………………………………………………**

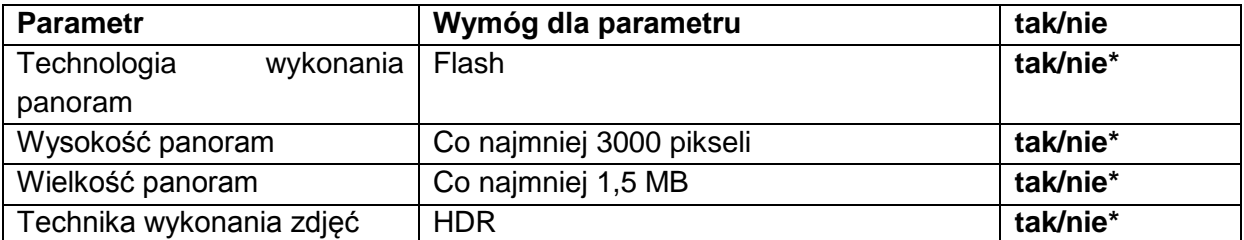

**Wirtualny spacer nr 3: (tytuł)………………………………………………………………………**

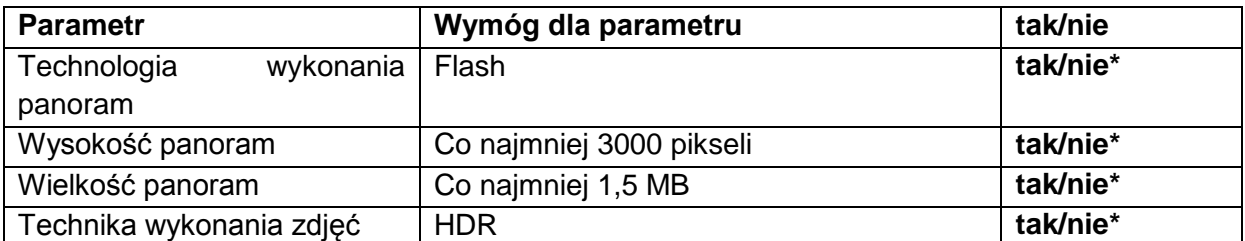

**Wirtualny spacer nr 4: (tytuł)………………………………………………………………………**

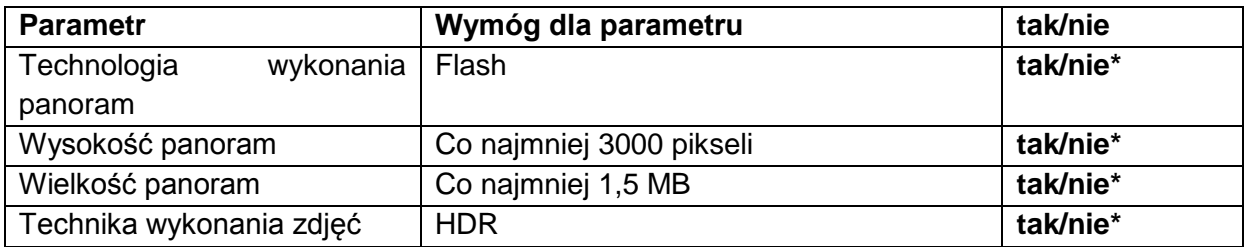

**\* niepotrzebne skreślić.**